## **ПРОГРАММНОЕ ОБЕСПЕЧЕНИЕ ПОЛУАВТОМАТИЧЕСКОЙ ОЦЕНКИ РАЗРЕШАЮЩЕЙ СПОСОБНОСТИ МАММОГРАФА**

*Белорусский государственный университет информатики и радиоэлектроники г. Минск, Республика Беларусь*

*Завацкий Д. А.* 

*Дик С. К. – канд. физ.-мат. наук, доцент*

В публикации описан метод оценки разрешающей способности маммографа по цифровым рентгенограммам маммографической миры при помощи разработанного ПО полуавтоматической оценки. Использование данного ПО позволяет облегчить работу инженера-наладчика и ускорить процесс юстировки.

Разрешающая способность один из важнейших параметров, отслеживаемый инженером-наладчиком во время юстировки аппарата. На рисунках 1, 2, 3 приведены рабочие области рентгенограммы.

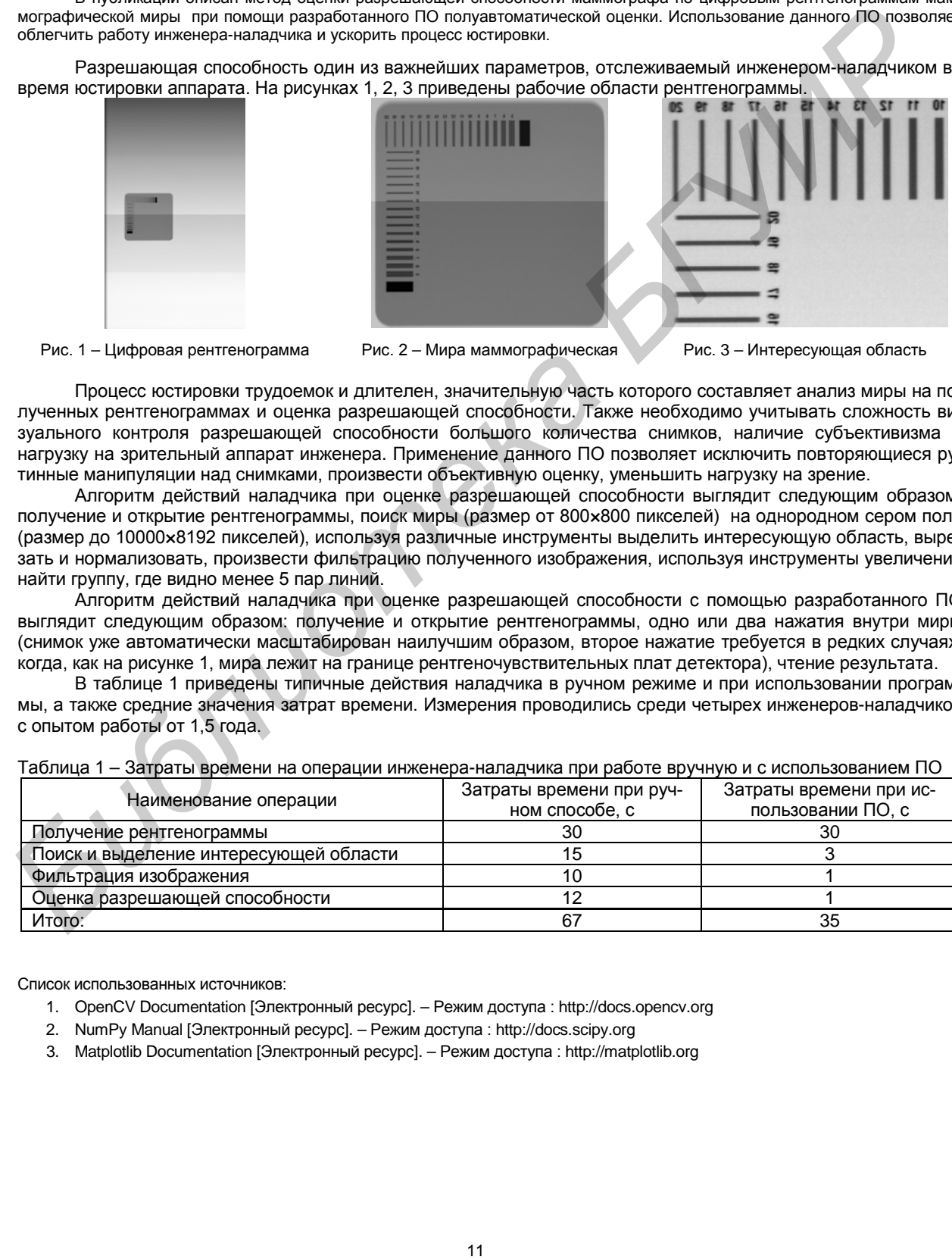

- Рис. 1 Цифровая рентгенограмма Рис. 2 Мира маммографическая Рис. 3 Интересующая область
	-
- 

Процесс юстировки трудоемок и длителен, значительную часть которого составляет анализ миры на полученных рентгенограммах и оценка разрешающей способности. Также необходимо учитывать сложность визуального контроля разрешающей способности большого количества снимков, наличие субъективизма и нагрузку на зрительный аппарат инженера. Применение данного ПО позволяет исключить повторяющиеся рутинные манипуляции над снимками, произвести объективную оценку, уменьшить нагрузку на зрение.

Алгоритм действий наладчика при оценке разрешающей способности выглядит следующим образом: получение и открытие рентгенограммы, поиск миры (размер от 800×800 пикселей) на однородном сером поле (размер до 10000×8192 пикселей), используя различные инструменты выделить интересующую область, вырезать и нормализовать, произвести фильтрацию полученного изображения, используя инструменты увеличения найти группу, где видно менее 5 пар линий.

Алгоритм действий наладчика при оценке разрешающей способности с помощью разработанного ПО выглядит следующим образом: получение и открытие рентгенограммы, одно или два нажатия внутри миры (снимок уже автоматически масштабирован наилучшим образом, второе нажатие требуется в редких случаях, когда, как на рисунке 1, мира лежит на границе рентгеночувствительных плат детектора), чтение результата.

В таблице 1 приведены типичные действия наладчика в ручном режиме и при использовании программы, а также средние значения затрат времени. Измерения проводились среди четырех инженеров-наладчиков с опытом работы от 1,5 года.

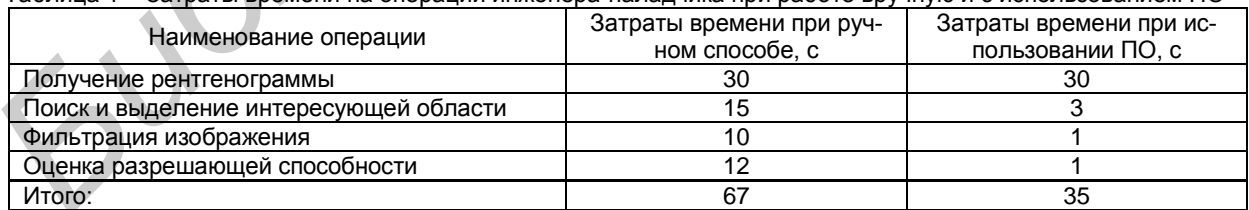

## Таблица 1 – Затраты времени на операции инженера-наладчика при работе вручную и с использованием ПО

Список использованных источников:

- 1. OpenCV Documentation [Электронный ресурс]. Режим доступа : http://docs.opencv.org
- 2. NumPy Manual [Электронный ресурс]. Режим доступа : http://docs.scipy.org
- 3. Matplotlib Documentation [Электронный ресурс]. Режим доступа : http://matplotlib.org